ліотеки, обранця Колегії професорів, підготовка до друку та видання п'яти зошитів "Katalogu Biblioteki C. K. Szkoły Politechnicznej we Lwowie", значне поповнення фонду виданнями технічної тематики коштом придбання та дарунків від приватних осіб, введення посади скриптора бібліотеки з обумовленням спеціяльним договором

кола його обов'язків і визначенням оплати праці, надання додаткової посади помічника бібліотекаря -"слуги бібліотеки".

Автори також простежили зростання уваги до бібліотеки в керівництва Політехніки, оскільки розглядалося питання про збільшення площі та штату бібліотеки. Професор цього навчального закладу, видатний вчений Казимир Бартель став ініціятором<br>будівництва нового приміщення для бібліотеки. Керівництво навчального закладу оголосило кон-<br>курс проєктів. У 1929—1934 рр. розпочалося будівництво нового корпусу на вул. Нікоровича (нині вул. Професорська), в якому вдалося поєднати раціоналізм форм з елементами класичної архітектури.

Будівництво здійснювалося за проєктом переможня конкурсу Теодора Обмінського. Особливість композиції фасаду підкреслював напис на фронтоні латинською мовою: "Hic mortui vivunt, et muti loguuntur" ("Тут мертві живуть, німі говорять"), символізуючи спадкоємність поколінь.

Будинок не лише відповідав вимогам бібліотечного будівництва того часу і вирізнявся ориґінальністю, а й став на тривалий час своєрідним еталоном бібліотечної забудови. Поряд із основним будинком було споруджене залізобетонне шестиповерхове книгосховище місткістю понад 500 тис. примірників. Вдалося уникнути висотних стелажів, а металеві стелажні конструкції розташували зручно для роботи бібліотекарів. Перехід із книгосховища в основний будинок обладнали подвійними металевими дверима, що давало можливість при потребі герметично ізолювати книгосховище. Після пере-

> селення бібліотеки у нове приміщення її штат зріс до 12 працівників.

У наступних розділах книжки історію діяльности бібліотеки поділено на кілька періодів: 1940— 1960, 1950—1970, 1970—1980 i 1991-2008 рр. Автори розглянули ключові моменти діяльности книгозбірні у кожен з цих періодів, подаючи відомості про розвиток фондів, удосконалення процесів обслуговування та еволюцію автоматизації бібліотечних процесів.

Не обійшов увагою авторський колектив видання такі важливі питання діяльности бібліотеки, як її структура, кадри, видав-<br>нича діяльність. Під час розгляду кожного з цих питань по-

дається еволюція їх розвитку,<br>вдосконалення Видання містить короткі біографічні довідки про співробітників бібліотеки. які тривалий час у ній працювали та залишили помітний слід у її роботі.

Закінчується ця фундаментальна праця переліком праць співробітників бібліотеки та публікацій про книгозбірню.

Авторам вдалося зібрати і логічно поєднати розрізнені відомості з історії бібліотеки та подати цілісну картину її розвитку від заснування до сьогодення.

Наталія КУНАНЕЦЬ

## Ігор Скочиляс. Галицька (Львівська) єпархія XII—XVIII ст.: Організаційна структура та правовий статус. - Львів: Вид-во УКУ, 2010. - XXIV + 832 с. + 16 с. кольор. іл.

Ігор Скочиляс відомий передовсім як історик Львівсько-Кам'янецької унійної епархії XVIII ст.<sup>1</sup> Вчений впровадив новий напрям історикоцерковних досліджень, пов'язаний із розкриттям ролі епархіяльних соборів<sup>2</sup>. Розширивши діяпазон своїх зацікавлень до меж сусідніх Холмської та<br>Володимирської епархій<sup>3</sup>, І. Скочиляс зважився тепер на синтез релігійної історії однієї з найбільших адміністративних одиниць Київської митрополії на широких просторах від Галичини до Наддніпрянщини та Молдавії протягом княжої доби та раннього нового часу, чим він виявив свою прихильність до концепції "довгої тривалости" середніх віків.

З огляду на представлений науковій громадськості досить об'ємний том (сам автор називає його меганаративом, плануючи продовжити працю ще в двох частинах), можна сказати, що задум назагал вдався. "Великість" монографічного дослідження І. Скочиляса в іншому: він довів, що без знання та

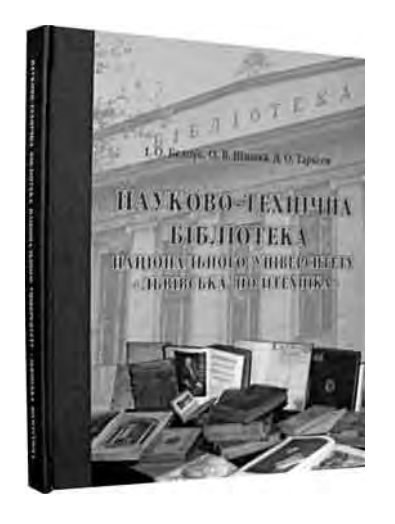

<sup>&</sup>lt;sup>1</sup> Скочиляс I. Генеральні візитації Київської унійної митрополії XVII—XVIII століть. Львівсько-Галицько-Кам'янецька спархія. - Львів, 2004. - Т. 2: Протоколи генеральних візитацій.

<sup>&</sup>lt;sup>2</sup> Тут дослідник проявив себе як фаховий археограф. Див.: Собори Львівської єпархії XVI—XVIII століть / Упоряд. та істор. нарис Ігоря Скочиляса. - Львів, 2006.

 $^{\rm 3}$  Скочиляс I. Релігія та культура Захілної Волині на початку XVIII ст. За матеріалами Вололимирського скочилисти. Гелина на культура одандног Болинг на початку AVIII сп. ба материалами Болодимирського<br>собору 1715 р.— Львів, 2008; його ж. Sobory eparchii chełmskiej XVII wieku. Program religijny Slavia Unita w Rze-<br>сzypospo

глибокого зрозуміння історії церкви годі пізнати та повноцінно реконструювати національну історію взагалі.

Рецензована монографія має складну й розгалужену структуру. Крім передмови та великого вступу, вона поділена на шість об'ємних розділів, кожен з яких — на частини та параграфи (тільки пронумерованих підрозділів налічується не менше 60). Крім висновків, списку джерел та літератури, іменного і географічного покажчиків, привертають увагу два блоки ретельно і фахово підібраних ілюстрацій, які є прикрасою видання: чорно-білих текстових (152) і кольорових прикінцевих (17).

У другому розділі розкривається проблема поширення християнства у Прикарпатському реґіоні України, що призвело до заснування в Галичі епархії з Успенською кафедрою. Третій розділ висвітлює юрисдикційний статус Львівського владицтва в Київській митрополії з акцентуванням на перебігу унійних змагань на зламі XVI-XVII ст. (невдалих для реґіону) та більш успішної "нової унії" на зламі XVII—XVIII ст. У четвертому розділі проаналізовано правове становище епархії крізь призму дії світського законодавства та цер-

ковного права, особливостей застосування права подавання та ін. Істориків книжности та культури може зацікавити авторський аналіз пам'яток канонічного права й богословської думки різного походження. П'ятий розділ присвячений описові організаційної структури епархії: її географічних меж, повноважень єпископського уряду,  $OCHOB$ них інститутів церковної влади (архиєрейський двір, консисторія, духовний суд, крилос/капітула, намісник, протопіп/декан), генези територіяльних одиниць епархії (намісництва/офіціалати, протопопії/деканати, парафії), механізму дії пастирських візитацій та єпархіяльних соборів. Шостий (найбільший, близько

200 сторінок!) розділ репрезентує ініціятиви та реформи єпископату протягом досліджуваних майже 800 років релігійної історії реґіону. Способом поєднання історії православної та унійної релігійної культур із програмами чи зусиллями спископату автор синтезує матеріял, який характеризує архипастирську діяльність владик.

З огляду на забезпеченість джерелами, більша увага в дослідженні І. Скочиляса присвячена періоду кінця XVII - XVIII ст. Зрозуміло, що портрети єпископів-реформаторів, особливо Йосифа Шумлянського, Атанасія Шептицького, Онуфрія Шумлянського, Лева Шептицького та Петра Білянського є досконалими й вичерпно аргументованими. Так само вперше висвітлено історико-географічне тло проблеми, з чого, властиво, й треба починати будь-яке регіональне дослідження з історії церкви.

У книжці вперше в історіографії представлено історію однієї епархії протягом її православного (майже п'ять століть) та унійного (приблизно століття) періодів. Заслугою автора є передовсім те, що він зміг абстрагуватися від спокуси протиставлення унії православ'ю (чи навпаки). Зроблено це науковим (тобто позаконфесійним) спо-

собом: реґіональна релігійно-культурна історія представлена в обох випадках у вимірах києвохристиянської (слов'янсько-візантійської) традиції. Наприклад, автор не конструює протиставлення (і відповідно, не формулює дилеми) того, що, скажімо, відродження XVI ст. продукували православні релігійні та світські діячі, а відродження XVIII ст. винятково духовні унійні.

Підсумовуючи своє дослідження, І. Скочиляс акцентує на формуванні галицької (львівської) еклезіяльної традиції. З другої половини XV ст., унаслідок поглиблення партикуляризму та інших об'єктивних причин, місцева традиція поступово інтеґрується в нову модель розвитку Києворусь-<br>кого християнства (Руська/Українсько-білоруська церква), конструюючи ранньомодерну спільноту Slavia Orthodoxa, розвиткові якої не перешкодив брак "симфонії" між церквою та державою в Речі Посполитій. Унаслідок "нової унії" 1700 р. сформувалася нова культурна й релігійна модель Slavia Unita, яка витворила ранньомодерну унійну ідентичність внаслідок реалізації еклезіяльної програми з'єднання Руської церкви з Римом, на основі збереження національної традиції та хиткої

> рівноваги з римським католицизмом.

Варто також наголосити, що висновки I. Скочиляса ґрунтуються на величезному джерельному матеріялі, в тому числі й архівному, який уперше вводиться в науковий вжиток. Водночас автор запроваджує чимало новацій, які також резонують на тлі дотеперішнього, досить консервативного наукового дискурсу (наприклад, він впроваджує такі поняття і явища, як ментальна географія, єротопія, євхаристійна свідомість, унійний тріумфалізм, владичий двір. латинські новини, парафіяльна цивілізація, географічний ізолят, процес цивілізування та ін.). Важливо, що І. Скочиляс фахово

й органічно "вплітає" згаданий інструментарій в усталені норми та прийоми творчої лабораторії історика церкви.

Попри все сказане, у книжці І. Скочиляса є деякі хиби. Так, наприклад, якщо період другої половини XVII — XVIII ст. вивчений автором майже бездоганно, то цього не скажеш про попередні півтора століття. Наприклад, портрети деяких львівських владик тієї доби фраґментарні. Це стосується насамперед одного з найрезонансніших владик Гедеона Балабана, в період урядування якого епархія не змогла приєднатися до акту Берестейської унії. Так, пояснення автором причин цього феномену не досить переконливе. Те саме можна сказати і про стосунки між католицькою та православною/унійною спільнотами, переважно до проявів "імперіалізму" латинників. На нашу думку, І. Скочилясові не вдалося цілісно викласти історію місцевої богословської думки протягом століть (невипадково, він уникнув з'ясування вкрай важливого питання про те, хто ж все-таки був першим львівським богословом). До свого методологічного та робочого інструментарію автор не включив такі поняття, як наприклад, християнська антропологія, апофатична і катафатична

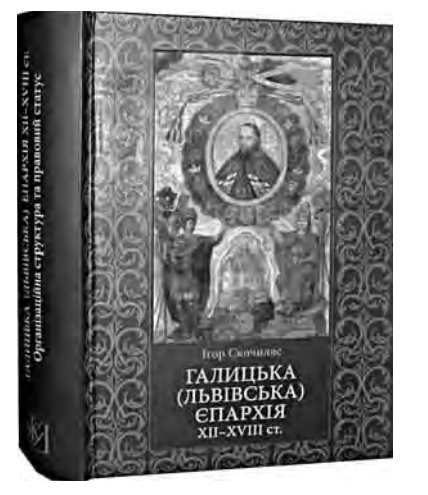

теологія та інші, що б дало можливість зблизити істориків та богословів, на чому акцентується у вступі книжки. Також трапляються поодинокі фактографічні неточності.

Вітаючи Ігоря Скочиляса з вдалим підсумуванням багаторічної праці, чекаємо на продовження меганаративу в наступних запланованих ним частинах, а також закінчення ним давнішого проєкту дослідження генеральних візитацій Львівсько-Кам'янецької епархії XVIII ст.

Леонід ТИМОШЕНКО

## Степан Гелей. Ілля Витанович: науково-педагогічна та громадська діяльність. Львів: Вид-во Львівської комерційної академії, 2010.— 584 с.

Монографія присвячена відомому свого часу на західноукраїнських теренах організаторові й ідеологу кооперативного руху, історикові й педагогу, дійсному членові Наукового товариства ім. Шевченка Іллі Витановичу (1899—1973).

Автор — професор Львівської комерційної академії Степан Гелей — зосередив увагу головно на висвітленні наукової, педагогічної і громадської діяльности І. Витановича. Водночас він докладно виписав біографію цієї неординарної особистости на різних етапах складного і драматичного часу, використавши для цього чималий фактологічний матеріял друкованих і рукописних (архівних) джерел.

У монографії С. Гелей підкреслює багатопланову задіяність і вагому роль І. Витановича в українському кооперативному русі пер-

шої половини минулого століття. Метод діахронного аналізу конкретних фактів цієї діяльности в контексті з історичними реаліями української суспільно-політичної і соціяльної дійсности, розгляд численних виступів I. Витановича в пресі дає можливість простежити і передати його глибоку лілову й науково-теоретичну заанґажованість у кооперативну справу та широку обізнаність з нею в різних країнах світу, а також наполегливі заходи щодо освоєння найкращого з цього досвіду і перенесення його на український ґрунт.

Очевидно, цей фаховий аспект дослідницького дискурсу моногра-

фії з багатьма цікавими заувагами і спостереженнями автора мав би стати предметом уваги рецензента-економіста. Нас привабив цей матеріял передусім яскраво вираженим у ньому образом одного з тих українських інтеліґентів-подвижників, які у складних обставинах агресивного наступу чужинецьких окупаційних режимів на екзистенційні основи українського народу, наполегливо шукали можливостей і засобів допомоги цьому народові, поліпшення його економічного становища, підвищення рівня самозахисту, організованости і національної свідомости.

Адже всі ці кредитні, споживчі, допомогові спілки, товариства і союзи, які виникали та діяли в Україні з середини XIX ст., були не лише засобом захисту від ескалації зубожіння, лихварства

Степан ГЕЛЕЙ BMTandans **Витанович** Inna **Inn** 

і різних форм економічного засилля чужинців, а й чинником самоорганізації, взаємодії і формування громадської спільноти, і не тільки були важливими для допомоги українському селові, але й для відвоювання певних економічних українських позицій у місті. Особливо цей суспільно-консолідований і оборонний смисл набув розвитку в кооперативному русі Галичини головно завдяки цілій плеяді його талановитих і відданих цій справі організаторів і керівників (В. Нагірний, Т. Кормош, Є. Олесницький, О. Нижанківський, С. Федак, К. Левицький та багато інших).

У XX ст., зокрема в період міжвоєнного двадцятиріччя, український кооперативний рух збагатився рисами чогось більшого від звичайного економічного чинника, став істотною складовою

руху опору проти наступу на украінство, українських соціяльно-політичних і національно-визвольних змагань. Недаремно окупаційні режими чинили цьому рухові всілякі перешкоди, а більшовики просто ліквідували його, репресували його лідерів і активістів, цілковито абсорбували в своїх заідеологізованих казенних фор- $\n **max**\n$ 

I. Витанович належав до найчільніших континуаторів і реформаторів української кооперативної справи в міжвоєнний період і в роки Другої світової війни. Коли читаєш зреферований у монографії С. Гелея зміст виступів І. Витановича у пресі того часу, відомості про його проникливі аналітичні

оцінки різних непростих ситуацій діяльности української кооперації, погляди і настанови стосовно її насущних завдань і потреб, велику роботу для підготовки українських кооперативних кадрів, підвищення їхнього фахового освітнього рівня, не можеш не подивляти глибини обізнаности й ерудованости цієї людини, високої міри її громадянської відповідальности та сміливости.

Вважаємо, що величезний конструктивний досвід українського кооперативного руху, ідеї, практична діяльність його численних активістів та очільників могли б вельми придатися і нам сьогодні. Особливо для відродження українського<br>села. Адже нині воно в неменшій потребі, як було в найгірші часи минулого. Навіть уже за двадцятиріччя нашої незалежности ситуація в